**Luigi Buglione**

# **Project Size Unit (PSU)**

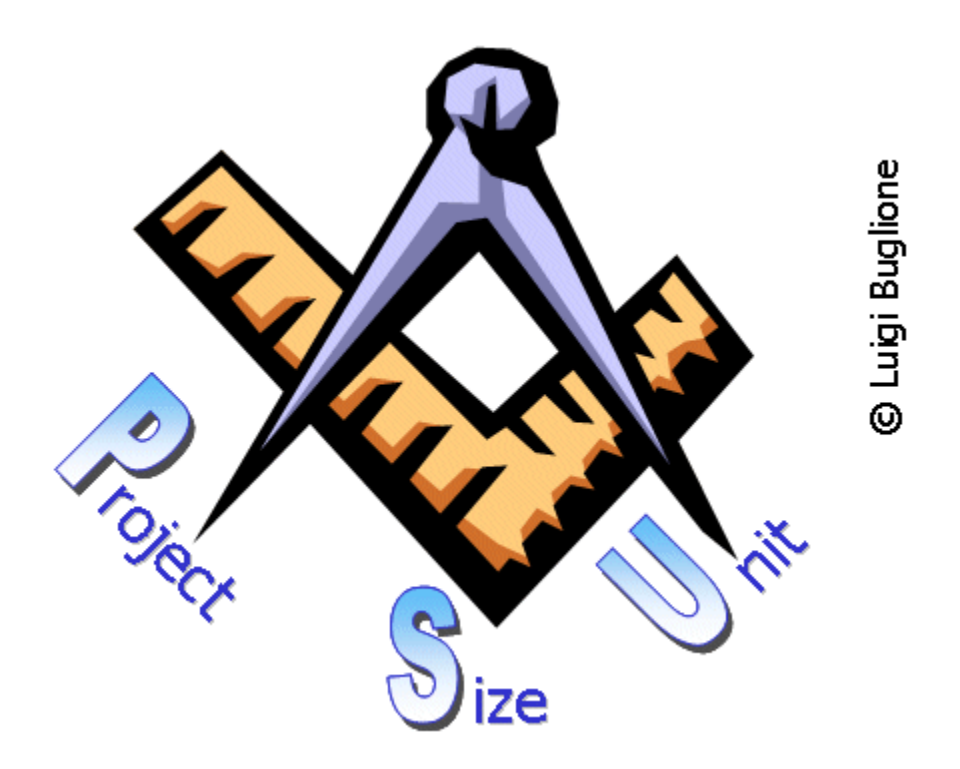

Requisitos para automação em ferramentas de Gerenciamento de Projetos

> Versão 1.1 (PSU-AU-1.10p)

Agosto 2011

Como referenciar este documento:

Luigi Buglione, Project Size Unit (PSU) – Requisitos para automação em ferramentas de Gerenciamento de Projetos, version 1.1, PSU-AU-1.10p, Agosto 2011

Para mais informações sobre PSU e outras questões sobre medição de Software e Qualidade, por favor visite:

< < [www.semq.eu](http://www.geocities.com/lbu_measure) > ou contate L.Buglione por email em [luigi.Buglione@computer.org](mailto:luigi.Buglione@computer.org)

Todos os direitos reservados.

Nenhuma parte desta publicação pode ser reproduzida, armazenada em um sistema recuperável, nem transmitida, de nenhuma forma, por nenhum modo, eletrônico, mecânico, fotocopiado, gravado, ou qualquer outro, sem o consentimento de L. Buglione

Primeira edição: Agosto 2011

Tradução em português (v1.1): Teresa Cristina S. Zenga Beraldo, Agosto 2011

## Índice

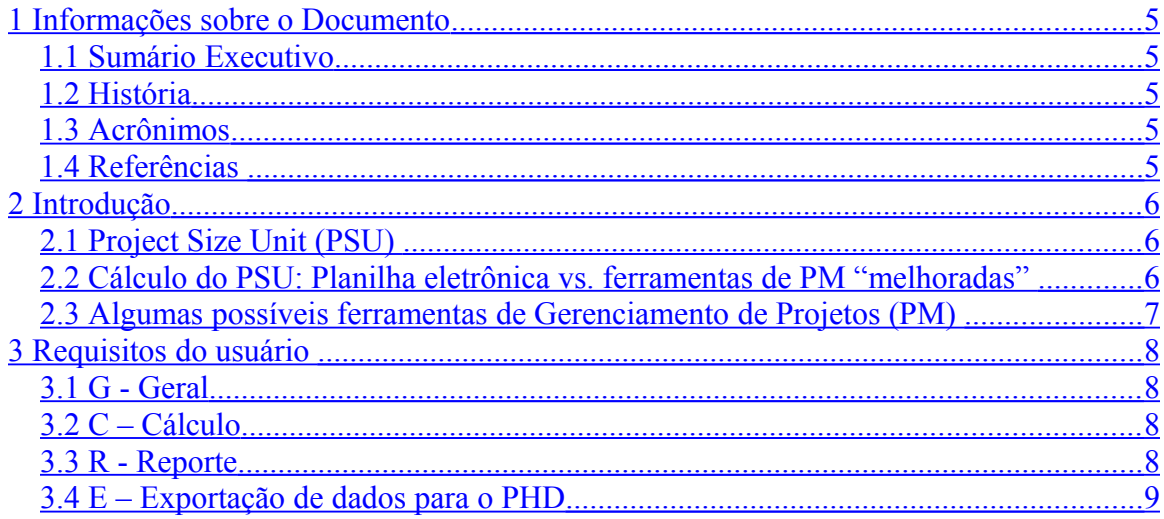

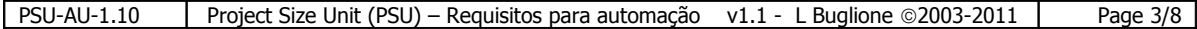

### <span id="page-3-4"></span>**1 Informações sobre o Documento**

### <span id="page-3-3"></span>**1.1 Sumário Executivo**

Este documento propõe a lista de Requisitos do usuário relativa a inclusão de algumas funcionalidades da técnica **PSU** (**P**roject **S**ize **U**nit) em uma ferramenta de Gerenciamento de Projetos.

Particularmente, tais funcionalidades serão organizadas por objetivo: cálculo, reporte, importação/exportação para/do PHD organizacional (*Base de dados de Históricos de Projetos*).

### <span id="page-3-2"></span>**1.2 História**

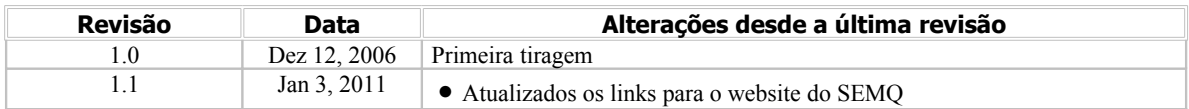

### <span id="page-3-1"></span>**1.3 Acrônimos**

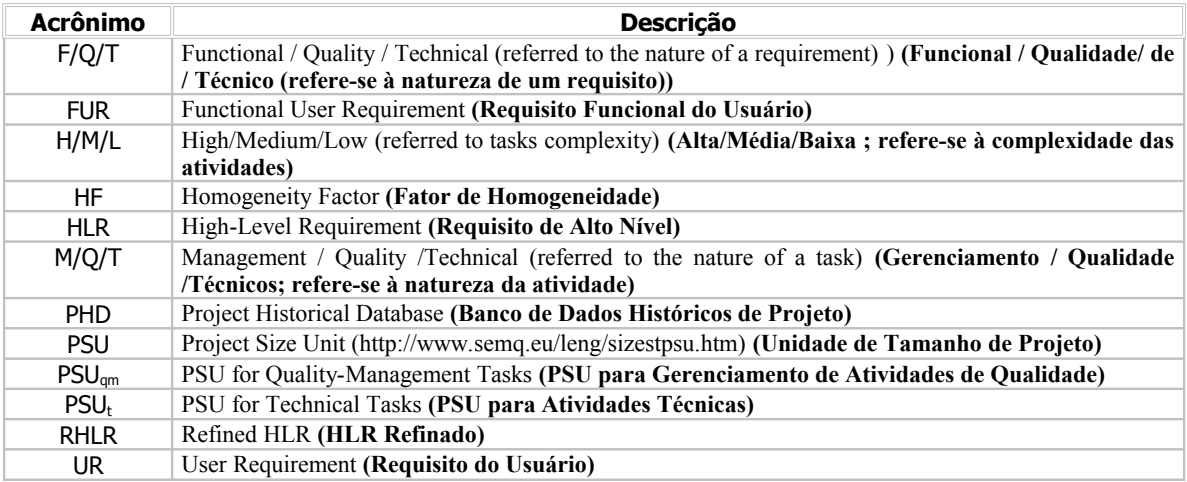

### <span id="page-3-0"></span>**1.4 Referências**

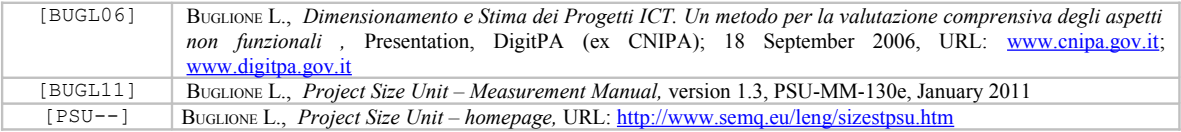

### <span id="page-4-2"></span>**2 Introdução**

Um dos aspectos de maior interesse para as pessoas dedicadas ao processo de estimativa é obter os valores com o menor MRE (Mean Relative Error) possível e – ao mesmo tempo – necessitar o menor tempo possível para atualizar as estimativas diante de qualquer variação – mesmo que mínima – dos requisitos, particularmente nas fases preliminares do SLC de um determinado projeto.

A automação de uma determinada funcionalidade – oportunamente validada e estável – permite aumentar a produtividade dos processos sob estudo e minimizar o esforço necessário para a verificação dos dados processados com mecanismos manuais ou semi-automáticos.

### <span id="page-4-1"></span>**2.1 Project Size Unit (PSU)**

**Project Size Unit** (**PSU**) representa uma técnica de Gerenciamento de Projetos que, através do refinamento dos requisitos de alto nível do usuário (RHLR) e das tarefas operacionais relacionadas demonstradas em uma WBS, permite obter uma medida da dimensão de um projeto a ser associado ao esforço total gerado por tais atividades.

 Para maiores detalhes, por favor refira-se ao "Manual de Medição PSU" [BUGL11] e a homepage PSU [PSU---].

### <span id="page-4-0"></span>**2.2 Cálculo do PSU: Planilha eletrônica vs. ferramentas de PM "melhoradas"**

A partir da homepage PSU (*<http://www.semq.eu/leng/sizestpsu.htm>*) é possível baixar o template de cálculo do PSU e – como sugerido no Manual de Medição – o esforço necessário para calcular o PSU iniciando-se da WBS do projeto é da ordem de poucas horas.

Utilizando-se planilha MS-Excel, a cada alteração dos requisitos do projeto e, consequentemente, de cada subsequente alteração da WBS, o Estimador deverá reportar tais modificações duas vezes: No gráfico de Gantt (como é usual na gestão do projeto) e na planilha PSU. Trabalhando na entidade "atividade", uma possível vantagem para os Estimadores poderá ser a de inserir a contagem e a apresentação dos resultados derivados do cálculo do PSU diretamente em uma ferramenta de Gerenciamento de Projetos.

#### Algumas possíveis vantagens (+):

• Eliminar o esforço necessário para o cálculo do PSU, pois não será mais necessário efetuar o 'copia & cola' de uma ferramenta de PM para a planilha PSU, trabalhando diretamente nas atividades que constam no arquivo do projeto atual, a contagem.

• Integrar os relatórios relativos a contagem e aos dados do projeto atual na planilha PSU com outras informações já inseridas na ferramenta de PM (Ex.: Nome do Projeto, nome do Gerente do Projeto, datas de início e fim, SLC utilizada, etc.) : Isto facilita a criação de um registro de dados a ser inserido no PHD organizacional.

#### Algumas possíveis limitações (-):

• Modificações podem implicar em alterações a nível de código fonte, diante dos quais é necessário dispor de recursos de análise e programação com habilidades específicas (linguagem de programação,experiência, demandando desta forma, um tempo superior ao necessário para alterar a planilha PSU.

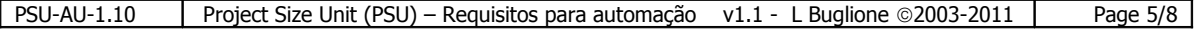

• Indisponibilidade dos requisitos técnicos necessários para implementar e modificar a ferramenta de PM selecionada.

### <span id="page-5-0"></span>**2.3 Algumas possíveis ferramentas de Gerenciamento de Projetos (PM)**

As tabelas a seguir demonstram uma lista de possíveis ferramentas de Gerenciamento de Projetos com suas respectivas URLs, relacionadas em duas principais categorias : Ferramentas Comerciais e Ferramentas de código aberto (Open Source).

**FERRAMENTAS COMERCIAIS**

| <b>Nome</b> | <b>Empresa</b>    | URL                                             |
|-------------|-------------------|-------------------------------------------------|
| MS-Project  | Microsoft         | http://office.microsoft.com/en-en/project-help/ |
| Primavera   | Primavera Systems | $\mid$ http://www.primavera.com/                |

Uma lista adicional está disponível no Wikipédia:  *[http://en.wikipedia.org/wiki/Project\\_management\\_software](http://en.wikipedia.org/wiki/Project_management_software)*

#### **FERRAMENTAS DE CÓDIGO ABERTO**

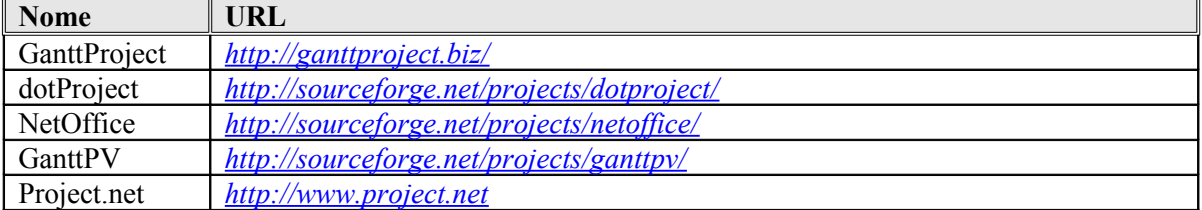

Uma lista adicional está disponível em SourceForge: *<http://sourceforge.net/>*

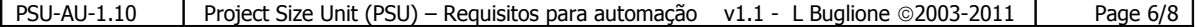

### <span id="page-6-3"></span>**3 Requisitos do usuário**

As seções seguintes se referem aos Requisitos do Usuário associados a possibilidade de se automatizar diretamente, em uma ferramenta de Gerenciamento de Projetos, as funcionalidades de cálculo de PSU, reporte e exportação dos dados do Projeto para um PHD Organizacional.

Cada requisito é identificado por uma letra e dois dígitos, a fim de demonstrar respectivamente o tipo do requisito e um número progressivo dentro de cada tipo.

### <span id="page-6-2"></span>**3.1 G - Geral**

• **G01**: Todas as funcionalidades relativas ao PSU serão apresentadas através de um item de menu de 1º nível, oportunamente sub-nivelado.

• **G02**: Dois tipos possíveis de usuários da aplicação serão definidos: Administrador do PSU e usuário PSU. O primeiro será capaz de modificar o *sistema de pesos*, enquanto o segundo será capaz apenas de utilizar tais pesos, aplicados no cálculo do PSU. Portanto deve-se prever uma janela de *login* que reconheça a tipologia do usuário, permitindo (ou não) acessar tais funcionalidades.

- **G03**: O *sistema de pesos* necessário para o cálculo do PSU deve ser estabelecido e modificável exclusivamente pelos administradores do PSU e disponível em modo leitura (read-only) para os usuários do PSU.
- **G04**: Cada mês a aplicação deverá verificar com a pessoa designada como "*administrador*" se deseja modificar o sistema de pesos corrente ou confirmá-lo para os meses sucessivos.
- **G05**: A aplicação deverá prever a inclusão das colunas de dados adequadas,conforme requerido pela técnica e já demonstrado na planilha MS-Excel disponível no site do PSU [http://www.semq.eu/leng/sizestpsu.htm] (Ex.: Classificação da atividade: M/Q/T, Fases do ciclo de vida (SLC),…)
- **G06**: As funcionalidades de contagem, reporte, e exportação de dados poderão estar acessíveis tanto em um item de menu, como a partir de atalhos e botões na *toolbar* da aplicação de PM.
- **G07**: Para cada atividade de ultimo nível deverá ser possível inserir todos os detalhes previstos no template PSU template no formato MS-Excel (Classificação M/Q/T, Funcional/Não-Funcional, Fase do ciclo de vida (SLC), …)

### <span id="page-6-1"></span>**3.2 C – Cálculo**

- **C01**: A aplicação deverá efetuar o cálculo do PSU utilizando o algoritmo de contagem que consta na versão mais recente do "Manual de Medição" PSU.
- **C02**: Um pré-requisito para se efetuar o cálculo é completar os dados de cada atividade incluída na WBS. Em caso contrário, a aplicação deverá apresentar uma mensagem de erro, indicando a não completude dos dados e convidando o usuário a completar a inserção.

### <span id="page-6-0"></span>**3.3 R - Reporte**

• **R01**: A aplicação deverá efetuar um reporte sobre a contagem, demonstrando, em formato de tabela, a seguinte informação:

- o Número de PSU
- **Total**
- $PSU_t$

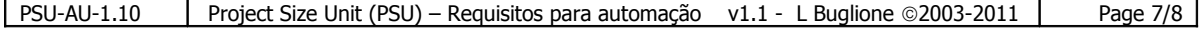

- $PSU_{\text{cm}}$
- o Esforço em m/d, em valor absoluto e em percentual
- **por fase do ciclo de vida (SLC)**
- por tipo de atividade  $(M/Q/T)$
- o número de atividades, em valor absoluto e em percentual
- por tipo: técnico (T) e não-técnico  $(M/Q)$
- por complexidade da atividade: ex. Alta/média/baixa(seja técnica ou não técnica)
- **por fase do ciclo de vida (SLC)**
- **R02**: Os relatórios serão produzidos através da visualização em uma *secondary window* ou através da salva dos dados em arquivo em formato TXT, XML, PDF. No caso da 'visualização', a aplicação deverá proporcionar a escolha ao usuário relativa a possibilidade de salvar os dados em um destes formatos.

### <span id="page-7-0"></span>**3.4 E – Exportação de dados para o PHD**

• **E01**: Os dados relativos ao projeto e aos elementos de cálculo do PSU deverão ser exportados nos formatos CVS, XML, TXT.

• **E02**: Haverá dois grupos de dados a exportar: *Organizacionais* e *técnicos*, tal como sugerido no "Manual de Medição" PSU.

*--- Fim do Documento ---*

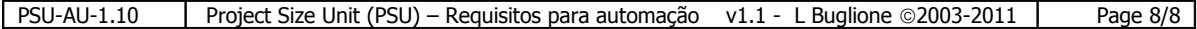